# **Interest Points**

EE/CSE 576 Linda Shapiro Preview: Harris detector

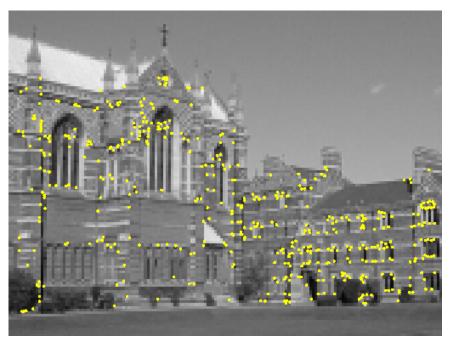

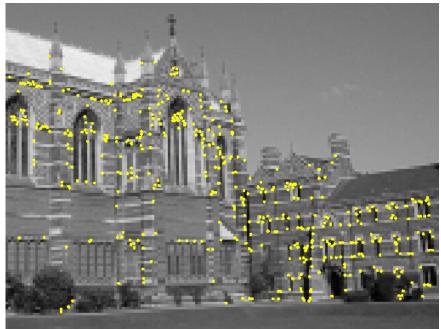

Interest points extracted with Harris (~ 500 points)

# How can we find corresponding points?

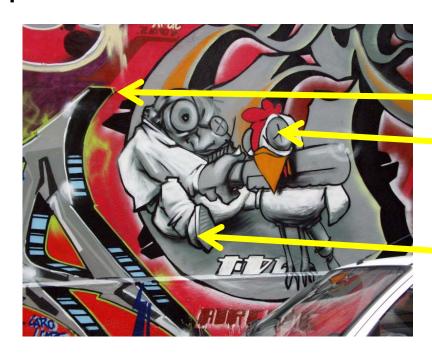

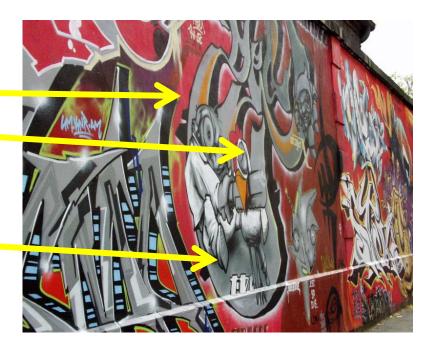

# Not always easy

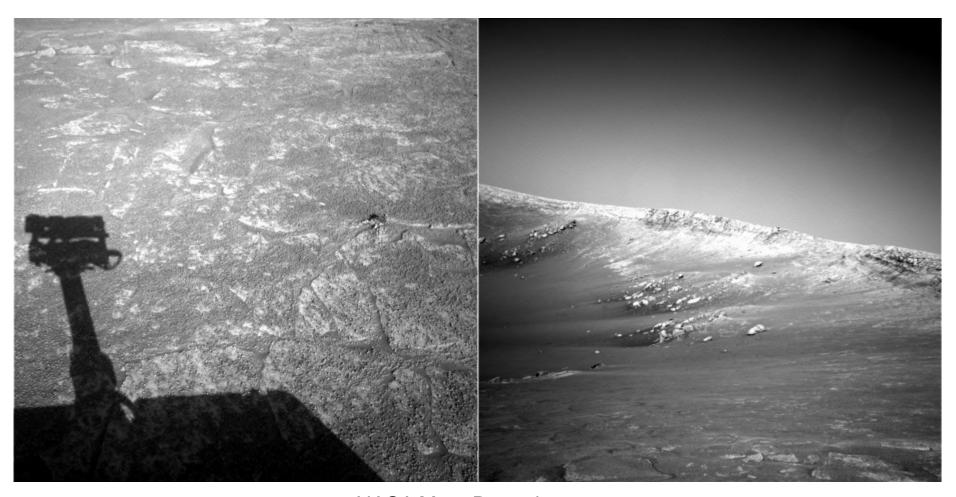

NASA Mars Rover images

# Answer below (look for tiny colored squares...)

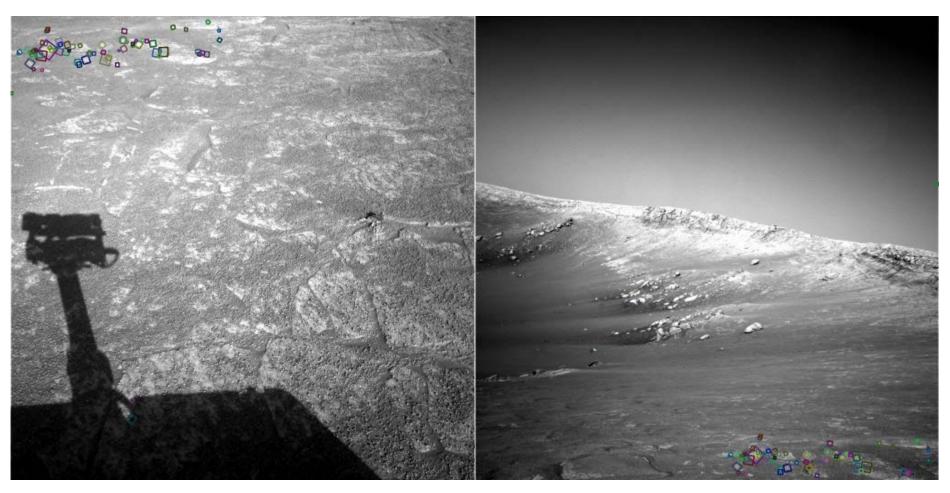

NASA Mars Rover images with SIFT feature matches Figure by Noah Snavely

# Human eye movements

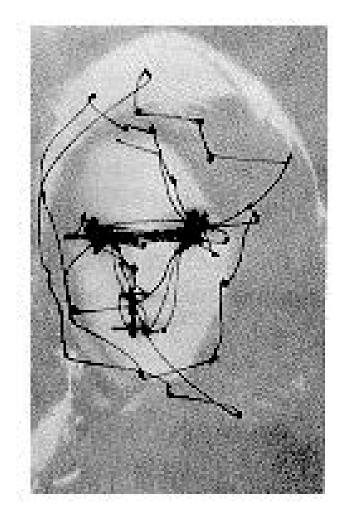

Yarbus eye tracking

What catches your interest?

### Interest points

- Suppose you have to click on some point, go away and come back after I deform the image, and click on the same points again.
  - Which points would you choose?

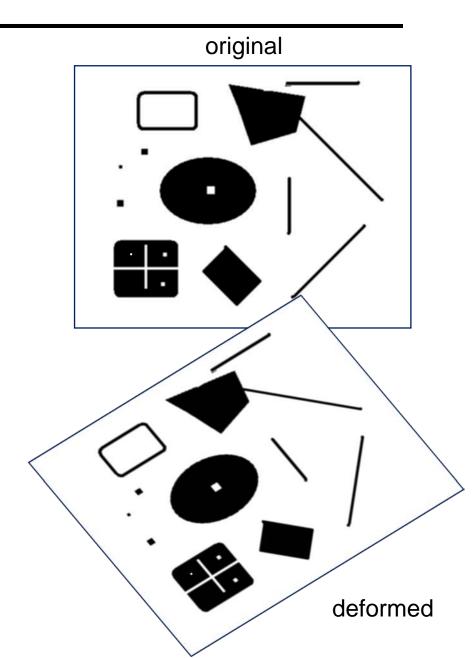

# Intuition

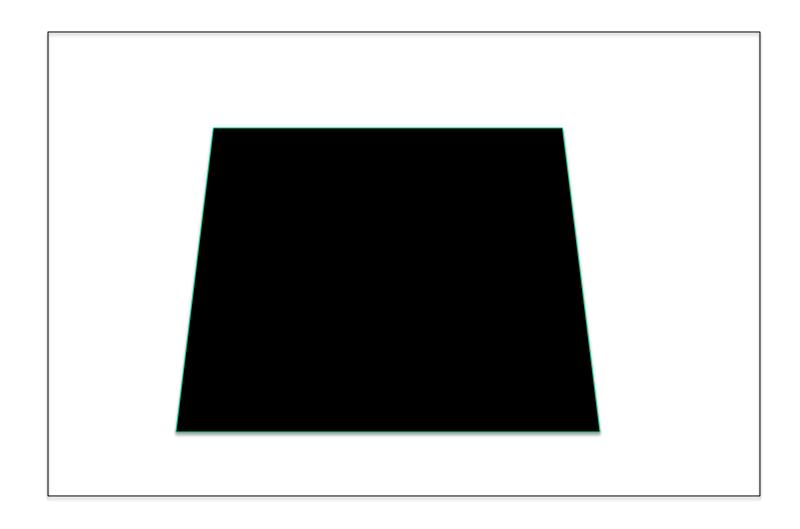

#### Corners

- We should easily recognize the point by looking through a small window
- Shifting a window in any direction should give a large change in intensity

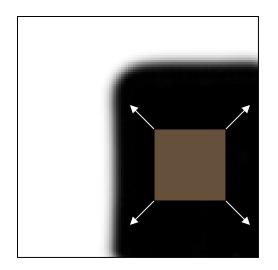

"flat" region: no change in all directions

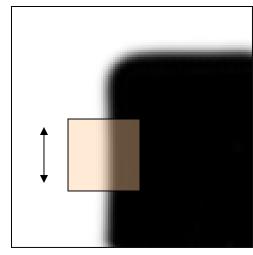

"edge":
no change along
the edge
direction

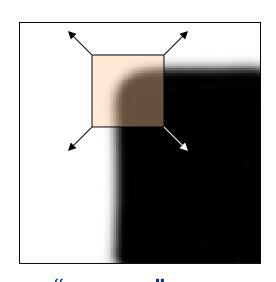

"corner":
significant
change in all
directions

Source: A. Efros

# Let's look at the gradient distributions

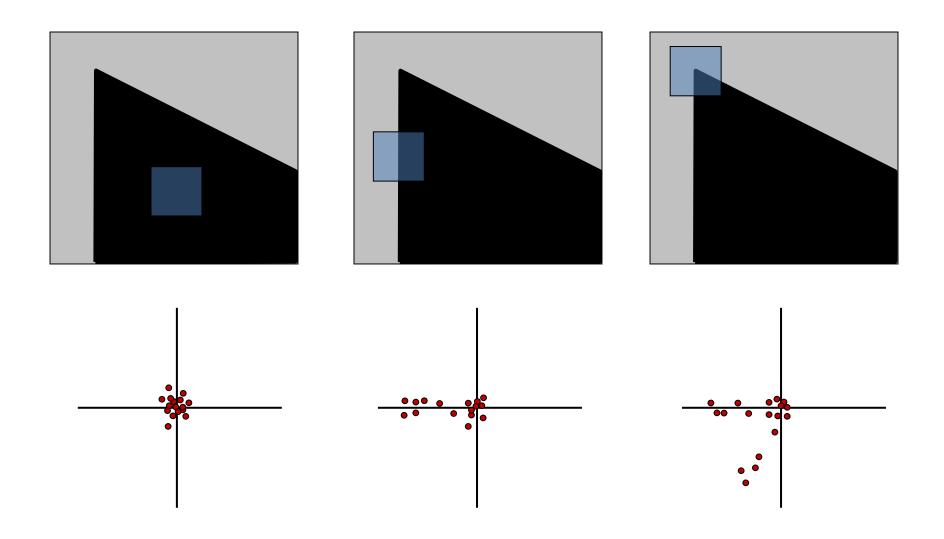

# Principal Component Analysis

Principal component is the direction of highest variance.

Next, highest component is the direction with highest variance *orthogonal* to the previous components.

How to compute PCA components:

- 1. Subtract off the mean for each data point.
- 2. Compute the covariance matrix.
- 3. Compute eigenvectors and eigenvalues.
- 4. The components are the eigenvectors ranked by the eigenvalues.

$$Hx = \lambda x$$

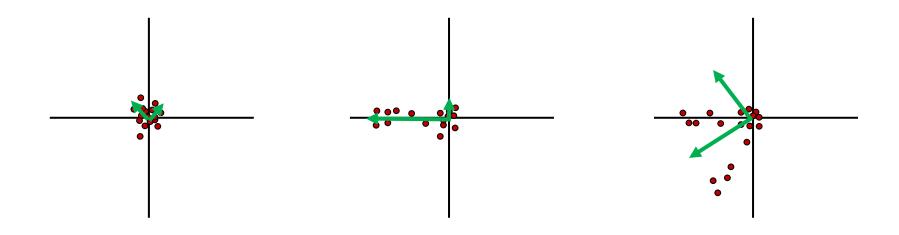

### Corners have ...

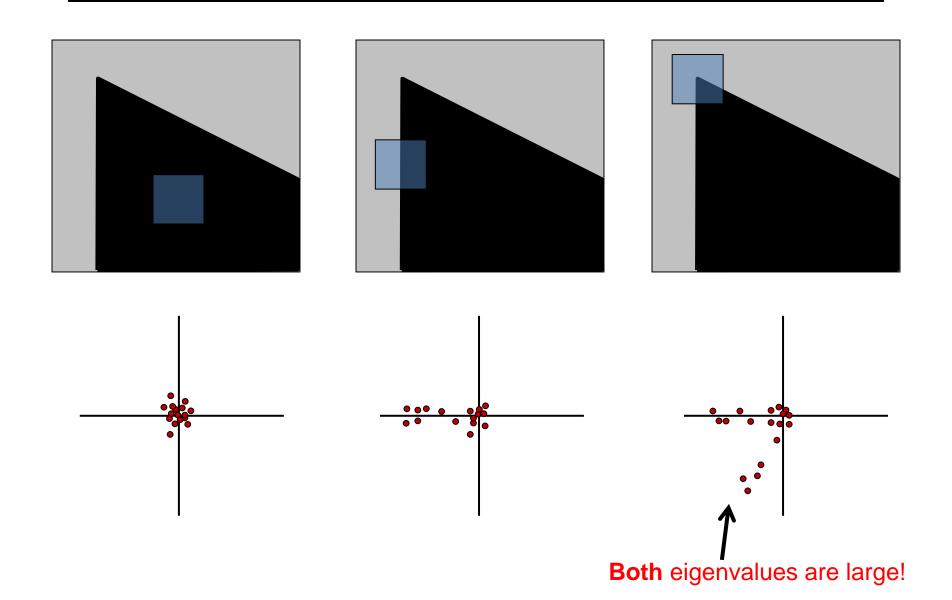

### Second Moment Matrix or Harris Matrix

$$H = \sum_{x,y} w(x,y) \begin{bmatrix} I_x I_x & I_x I_y \\ I_x I_y & I_y I_y \end{bmatrix}$$

2 x 2 matrix of image derivatives smoothed by Gaussian weights.

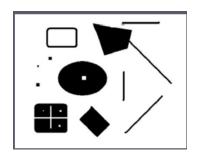

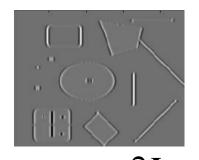

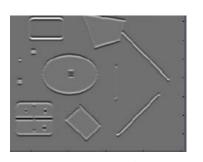

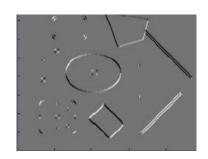

Notation:

$$I_x \Leftrightarrow \frac{\partial I}{\partial x}$$

$$I_{y} \Leftrightarrow \frac{\partial I}{\partial y}$$

$$I_x I_y \Leftrightarrow \frac{\partial I}{\partial x} \frac{\partial I}{\partial y}$$

- First compute  $I_x$ ,  $I_y$ , and  $I_xI_y$  as 3 images; then apply Gaussian to each.
- OR, first apply the Gaussian and the compute the derivatives.

### The math

To compute the eigenvalues:

1. Compute the Harris matrix over a window.

$$H = \sum_{(u,v)} w(u,v) \begin{bmatrix} I_x^2 & I_x I_y \\ I_x I_y & I_y^2 \end{bmatrix} \qquad I_x = \frac{\partial f}{\partial x}, I_y = \frac{\partial f}{\partial y}$$
 Typically Gaussian weights

What does this equation mean in practice?

$$\Sigma$$
smoothed  $I_x^2$   $\Sigma$ smoothed  $I_x^2$   $\Sigma$ smoothed  $I_y^2$ 

2. Compute eigenvalues from that.

$$H = \begin{bmatrix} a & b \\ c & d \end{bmatrix} \quad \lambda_{\pm} = \frac{1}{2} \left( (a+d) \pm \sqrt{4bc + (a-d)^2} \right)$$

### Corner Response Function

- Computing eigenvalues are expensive
- Harris corner detector used the following alternative

$$R = det(M) - \alpha \cdot trace(M)^2$$

### Reminder:

$$det \begin{pmatrix} \begin{bmatrix} a & b \\ c & d \end{bmatrix} \end{pmatrix} = ad - bc \qquad trace \begin{pmatrix} \begin{bmatrix} a & b \\ c & d \end{bmatrix} \end{pmatrix} = a + d$$

- 1. Compute derivatives  $I_x$ ,  $I_y$  and  $I_xI_y$  at each pixel and smooth them with a Gaussian. (Or smooth first and then derivatives.)
- 2. Compute the Harris matrix H in a window around each pixel
- 3. Compute corner response function *R*
- 4.Threshold R
- 5. Find local maxima of response function (nonmaximum suppression)

C.Harris and M.Stephens. *Proceedings of the 4th Alvey Vision Conference*: pages 147—151, 1988.

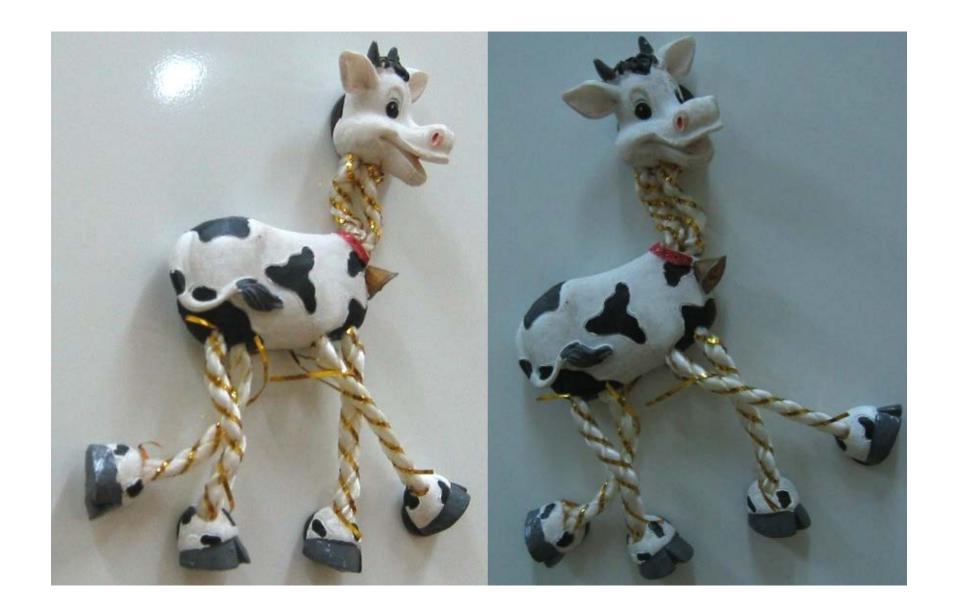

Compute corner response R

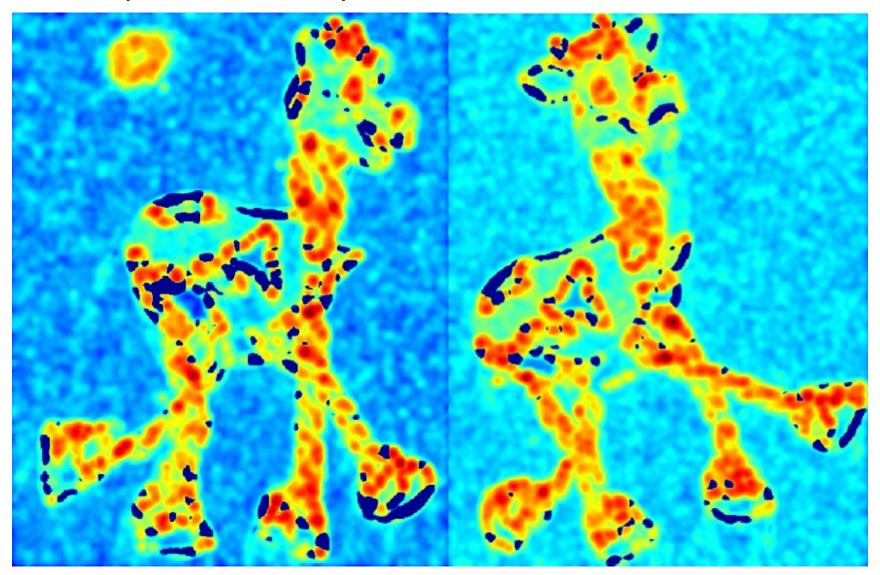

Find points with large corner response: R > threshold

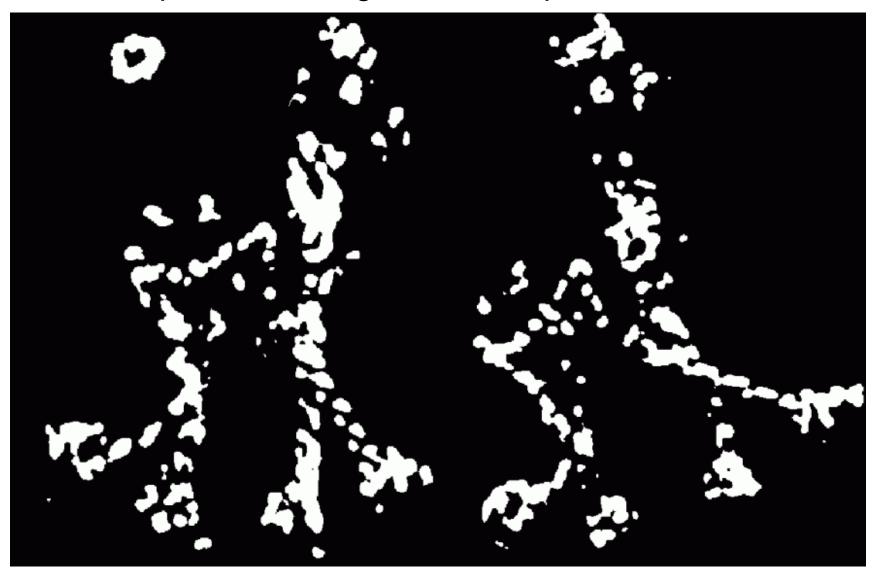

Take only the points of local maxima of R

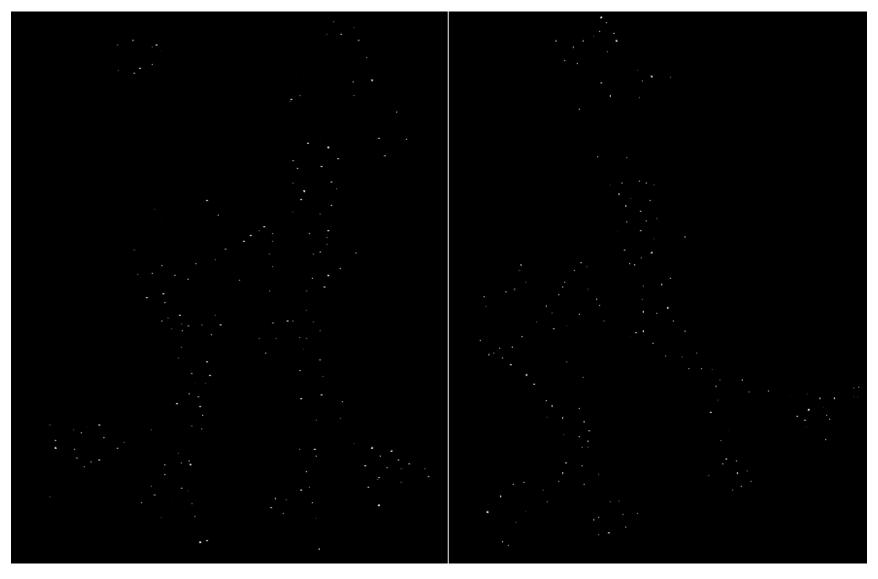

### Harris Detector: Results

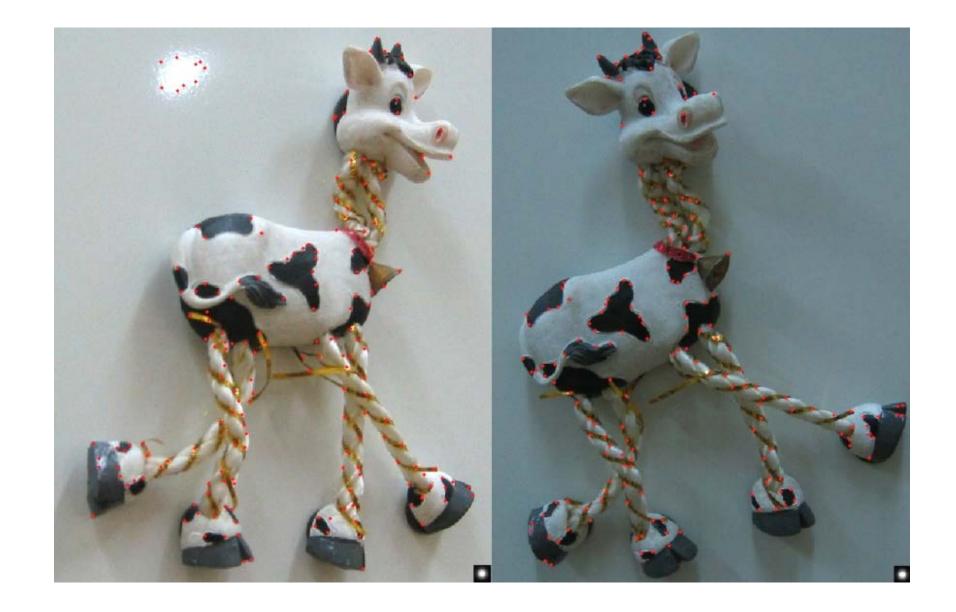

# Simpler Response Function

#### Instead of

$$R = det(M) - \alpha \cdot trace(M)^2$$

#### We can use

$$f = \frac{1}{\frac{1}{\lambda_1} + \frac{1}{\lambda_2}} = \frac{Det(H)}{Tr(H)}$$

### Properties of the Harris corner detector

Translation invariant? Yes Rotation invariant? Yes What's the Scale invariant? problem? No Corner! All points will be classified as edges

# Scale

#### Let's look at scale first:

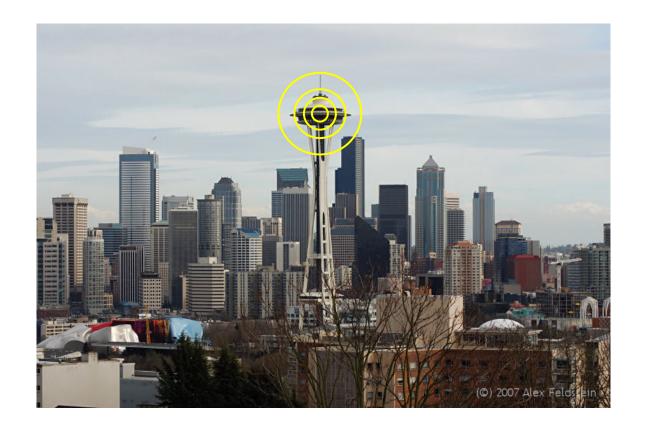

What is the "best" scale?

### Scale Invariance

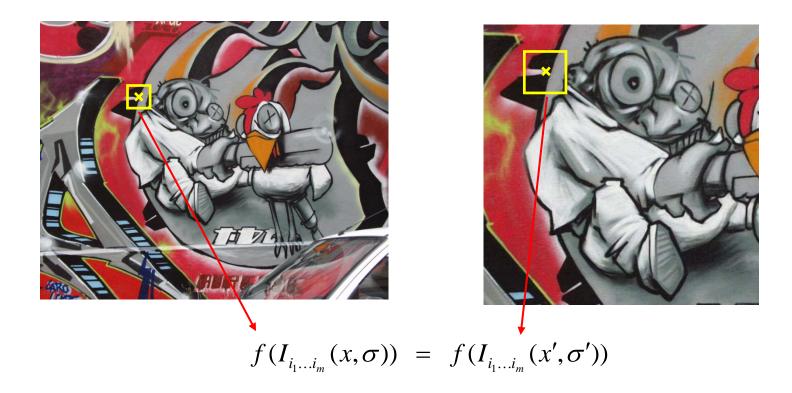

How can we independently select interest points in each image, such that the detections are repeatable across different scales?

### Differences between Inside and Outside

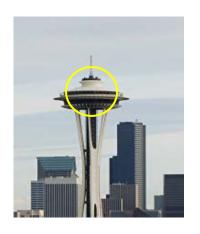

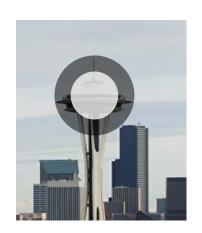

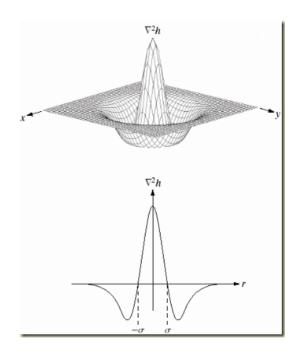

1. We can use a Laplacian function

### Scale

But we use a Gaussian.

#### Why Gaussian?

It is invariant to scale change, i.e.,  $f * \mathcal{G}_{\sigma} * \mathcal{G}_{\sigma'} = f * \mathcal{G}_{\sigma''}$  and has several other nice properties. Lindeberg, 1994

In practice, the Laplacian is approximated using a Difference of Gaussian (DoG).

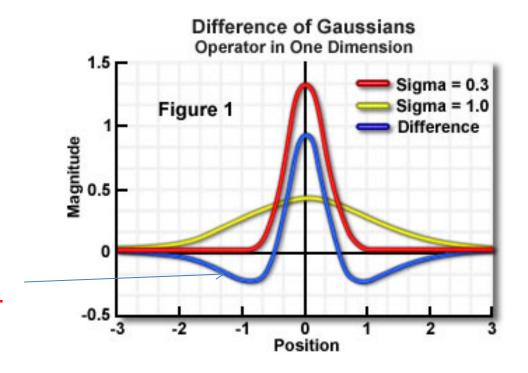

# Difference-of-Gaussian (DoG)

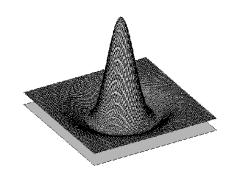

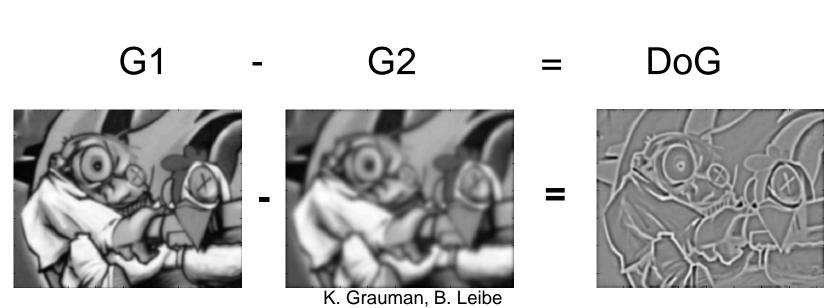

# DoG example

Take Gaussians at multiple spreads and uses DoGs.

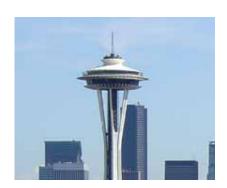

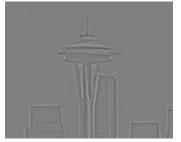

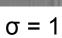

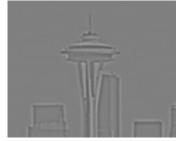

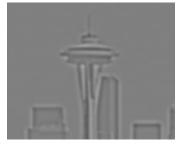

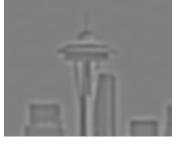

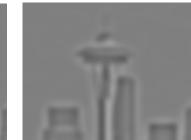

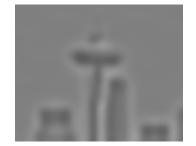

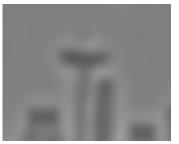

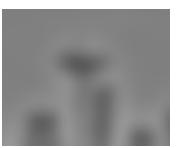

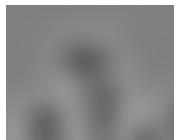

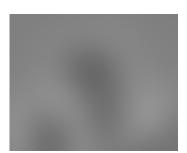

### Scale invariant interest points

Interest points are local maxima in both position

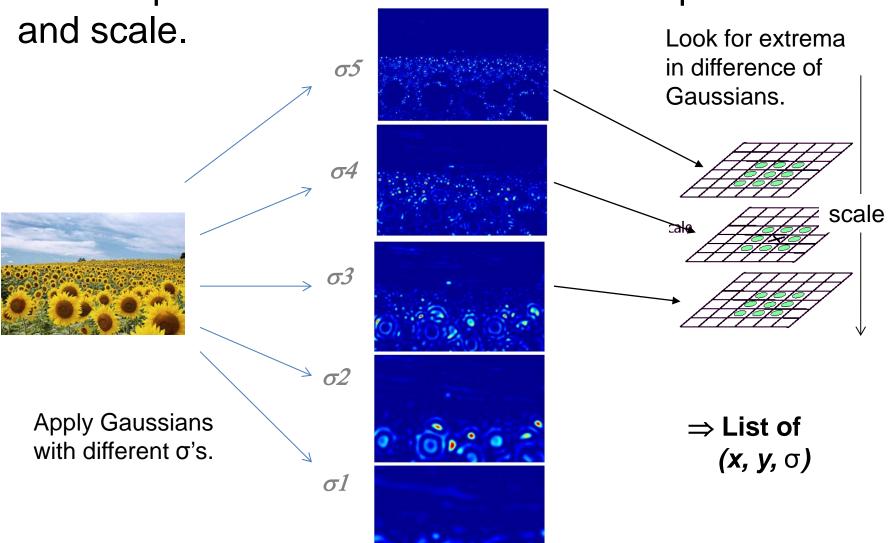

# Scale

In practice the image is downsampled for larger sigmas.

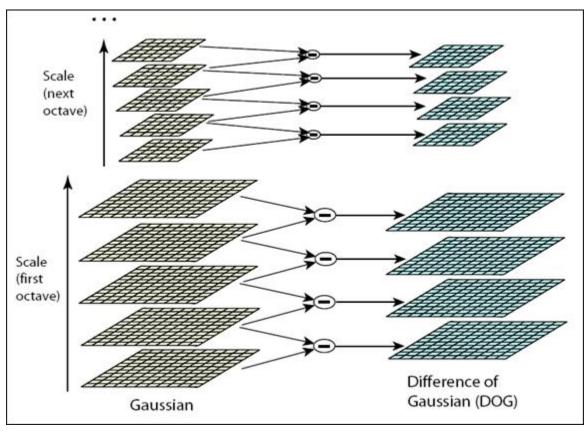

Lowe, 2004.

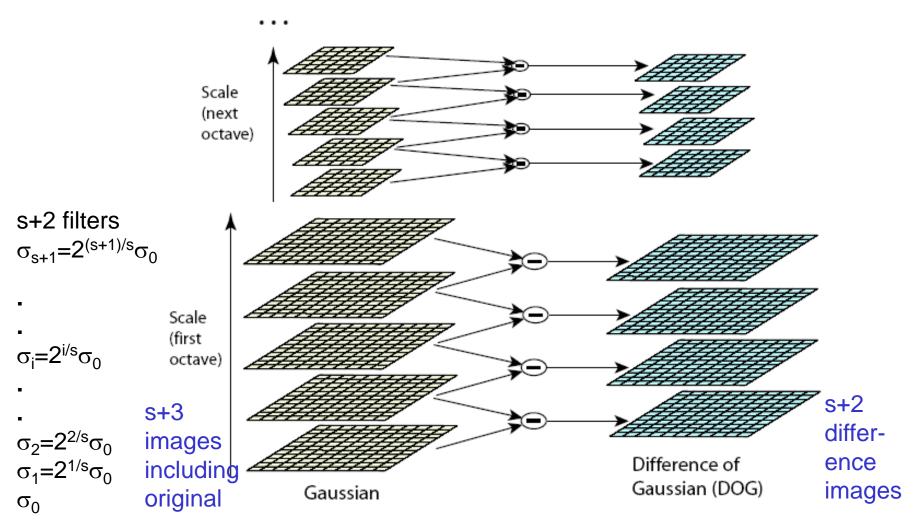

The parameter **s** determines the number of images2 per octave.

Detect maxima and minima of difference-of-Gaussian in scale space

Each point is compared to its 8 neighbors in the current image and 9 neighbors each in the scales above and below

s+2 difference images. top and bottom ignored. s planes searched.

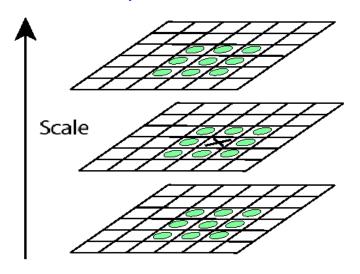

For each max or min found, output is the **location** and the **scale**.

Scale-space extrema detection: experimental results over 32 images that were synthetically transformed and noise added.

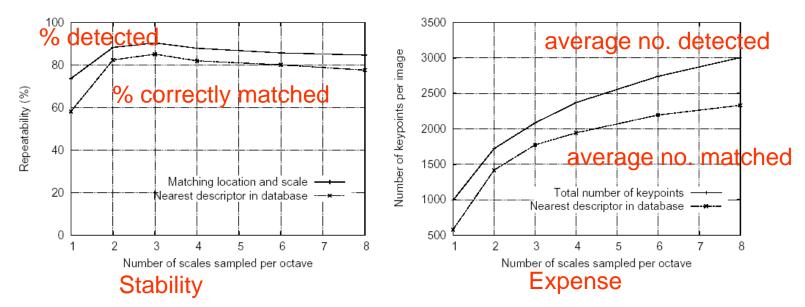

### Sampling in scale for efficiency

How many scales should be used per octave? S=?

More scales evaluated, more keypoints found

S < 3, stable keypoints increased too

S > 3, stable keypoints decreased

S = 3, maximum stable keypoints found

### Results: Difference-of-Gaussian

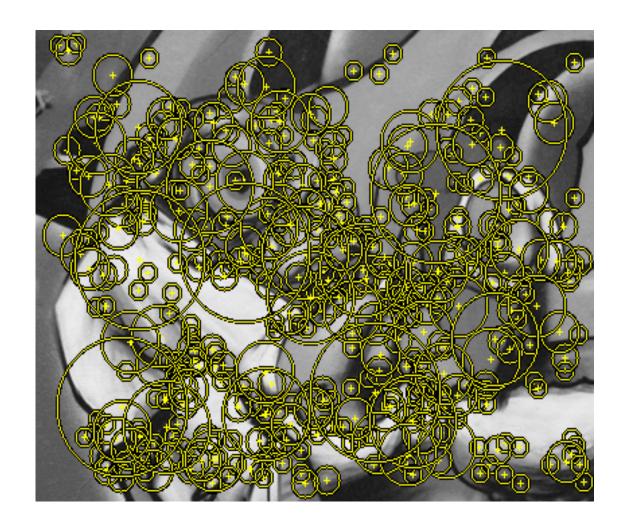

# How can we find correspondences?

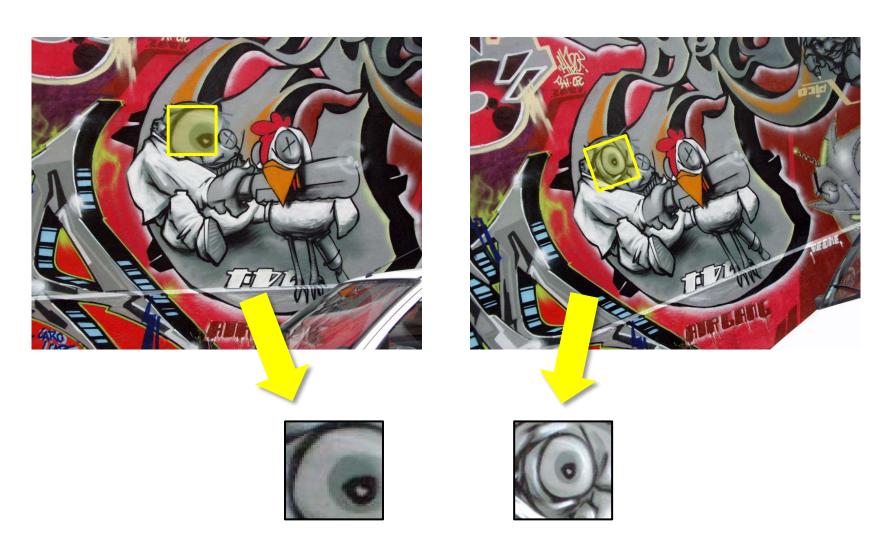

Similarity transform

### Rotation invariance

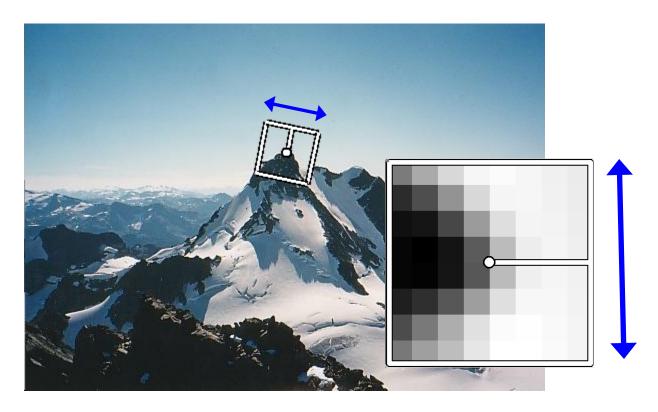

- Rotate patch according to its dominant gradient orientation
- This puts the patches into a canonical orientation.

### **Orientation Normalization**

- Compute orientation histogram
- Select dominant orientation
- Normalize: rotate to fixed orientation

[Lowe, SIFT, 1999]

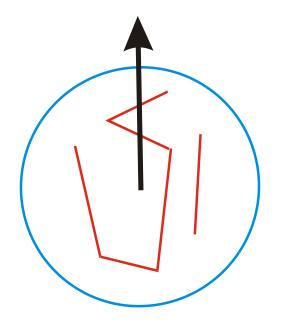

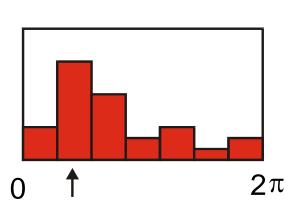

Once we have found the keypoints and a dominant orientation for each, we need to describe the (rotated and scaled) neighborhood about each.

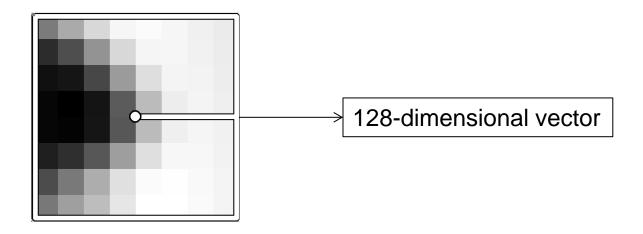

### Important Point

- People just say "SIFT".
- But there are TWO parts to SIFT.
- 1. an interest point detector
- 2. a region descriptor
- They are independent. Many people use the region descriptor without looking for the points.